<span id="page-0-0"></span>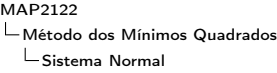

1. Modelo - Uma formulação explicita da dependência de y em função das variáveis  $\mathbf{x} = (x_1, \ldots, x_{\ell})$ , expressa em termos de um conjunto de parâmetros  $\{a_0, a_1, \ldots, a_m\}$ ;  $a_k \in \mathbb{R}$  e, uma família de funções  $\{g_0(\mathsf{x}),g_1(\mathsf{x}),\ldots,g_m(\mathsf{x})\}$ ;  $g_k(\.)$  :  $\mathbb{R}^\ell\to\mathbb{R}.$ 

$$
y = f(\mathbf{x}) = a_0 g_0(\mathbf{x}) + a_1 g_1(\mathbf{x}) + \ldots + a_m g_m(\mathbf{x})
$$

2. Resultados Empíricos (caso discreto )

Consiste em um conjunto de dados obtidos pela observação de valores da variável dependente y para diferentes valores das variáveis independentes x,

$$
\{(\mathbf{x}^i, y_i)\}_{i=1,\ldots,n}; \mathbf{x}^i \in \mathbb{R}^{\ell}; y_i \in \mathbb{R}.
$$

MAP<sub>2122</sub>

[Método dos Mínimos Quadrados](#page-0-0)

[Sistema Normal](#page-0-0)

Para definir um citério de melhor ajuste (escolha dos parâmetros  $(a_0,...,a_m)$  , para cada valor  $x^i;\ i=1,...,n$  da variável independente, consideramos o quadrado da diferença entre os valores obtidos  $y_i$  e os valores previstos pelos modelo para cada um dos valores  $x^i$ 

$$
y(x^i) = a_0g_0(x^i) + \ldots + a_mg_m(x^i)
$$

(dependentes da escolha dos parâmetros  $a_0, ..., a_m$ )

$$
(y_i - y(x^i))^2 =
$$
  

$$
(y_i - [a_0 g_0(x^i) + ... + a_m g_m(x^i)]^2; \quad i = 1, ..., n
$$

[Método dos Mínimos Quadrados](#page-0-0)

 $\mathrel{\sqsubseteq}$  [Sistema Normal](#page-0-0)

A partir de 
$$
(y_i - y(x^i))^2
$$
 definimos a função  $EQ(a_0, ..., a_m)$ :

$$
EQ(a_0,...,a_m) = \sum_{i=1}^n (y_i - [a_0g_0(x^i) + ... + a_mg_m(x^i)])^2
$$

(ロ) (日) (모) (모) (모) 및 990

Valores de  $a_0, ..., a_m$  para os quais  $EQ(a_0, ..., a_m)$  é mínimo correspondem a um melhor ajuste.

MAP<sub>2122</sub>

[Método dos Mínimos Quadrados](#page-0-0)

[Sistema Normal](#page-0-0)

Para obter  $a_0, ..., a_m$  para os quais  $EQ(a_0, ..., a_m)$  é mínimo devemos resolver o sistema:

$$
\begin{cases} \frac{\partial EQ}{\partial a_0}(a_0, ..., a_m) = 0\\ \vdots\\ \frac{\partial EQ}{\partial a_m}(a_0, ..., a_m) = 0 \end{cases}
$$

Como a função  $EQ(a_0, ..., a_m)$  é uma função quadrática nas variáveis  $a_0,...,a_m$ , as derivadas parciais  $\frac{\partial EQ}{\partial a_j}(a_0,...,a_m);$   $j=0,...m$ são funções lineares e portanto o sistema de equações acima consiste em um sistema linear com  $m + 1$  equações e  $m + 1$ incógnitas  $a_0, ..., a_m$ .

[Método dos Mínimos Quadrados](#page-0-0)

[Sistema Normal](#page-0-0)

Observe também que  $EQ(a_0, ..., a_m)$  é uma função não negativa e portanto o sistema de equações que define os pontos críticos de  $EQ(a_0, ..., a_m)$  tem solução(ões) que correspondem a pontos de mínimo.

A unicidade do *melhor ajuste* (unicidade do ponto crítico) é assegurada com condições adicionais envolvendo a familia de funções  $\{g_0(\mathbf{x}), g_1(\mathbf{x}), \ldots, g_m(\mathbf{x})\}$  e os Resultados Empíricos  $\{({\sf x}^i,y_i)\}_{i=1,...,n}$ .

[Método dos Mínimos Quadrados](#page-0-0)

 $\mathrel{\rule{0pt}{0pt}\text{\large$\ll$}}$  [Sistema Normal](#page-0-0)

## Sistema Normal

$$
\left\{\begin{array}{c}\frac{\partial EQ}{\partial a_0}(a_0,...,a_m)=0\\\vdots\\\frac{\partial EQ}{\partial a_m}(a_0,...,a_m)=0\end{array}\right.
$$

$$
\frac{\partial EQ}{\partial a_j}(a_0,...,a_m)=\frac{\partial}{\partial a_j}\left\{\sum_{i=1}^n\left(y_i-[a_0g_0(x^i)+...+a_mg_m(x^i)]\right)^2\right\}=
$$

$$
-2\left\{\sum_{i=1}^n (y_i - [a_0g_0(x^i) + \ldots + a_mg_m(x^i)])\right\}g_j(x^i)
$$

 $A \equiv \begin{pmatrix} 1 & 0 & 0 \\ 0 & 0 & 0 \\ 0 & 0 & 0 \\ 0 & 0 & 0 \\ 0 & 0 & 0 \\ 0 & 0 & 0 \\ 0 & 0 & 0 \\ 0 & 0 & 0 \\ 0 & 0 & 0 \\ 0 & 0 & 0 \\ 0 & 0 & 0 \\ 0 & 0 & 0 \\ 0 & 0 & 0 \\ 0 & 0 & 0 \\ 0 & 0 & 0 \\ 0 & 0 & 0 & 0 \\ 0 & 0 & 0 & 0 \\ 0 & 0 & 0 & 0 \\ 0 & 0 & 0 & 0 & 0 \\ 0 & 0 & 0 & 0 & 0 \\ 0 & 0 & 0 &$ 

[Método dos Mínimos Quadrados](#page-0-0)

 $\mathrel{\sqsubseteq}$  [Sistema Normal](#page-0-0)

## Assim

$$
\frac{\partial EQ}{\partial a_j}(a_0,...,a_m) = 0
$$
  

$$
\iff
$$
  

$$
\sum_{i=1}^n g_j(x^i)g_0(x^i)a_0 + ... + \sum_{i=1}^n g_j(x^i)g_m(x^i)a_m = \sum_{i=1}^n g_j(x_i)y_i
$$

(ロ) (日) (모) (모) (모) 및 990

O sistema  $(j = 0, ..., m)$  de equações lineares nas variáveis a<sub>0</sub>, ..., a<sub>m</sub>, é chamado de Sistema Normal.

∂EQ

[Método dos Mínimos Quadrados](#page-0-0)

 $\mathrel{\sqsubseteq}$  [Sistema Normal](#page-0-0)

Notação

$$
\langle g_j \mid g_k \rangle \coloneqq \sum_{i=1}^n g_j(x^i) g_k(x^i)
$$
  

$$
\langle g_j \mid y \rangle \coloneqq \sum_{i=1}^n g_k(x^i) y_i
$$

observe que  $\langle g_j\mid g_k\rangle = \langle g_k\mid g_j\rangle$ 

Com esta notação o Sistema Normal pode ser reescrito na forma:

(ロ) (@) (혼) (혼) (혼) 2000

[Método dos Mínimos Quadrados](#page-0-0)

 $\mathrel{\rule{0pt}{0pt}\text{\large$\ll$}}$  [Sistema Normal](#page-0-0)

$$
\begin{cases}\n\langle g_0 | g_0 \rangle a_0 + \langle g_0 | g_1 \rangle a_1 & \dots + \langle g_0 | g_m \rangle a_m = \langle g_0 | y \rangle \\
\langle g_1 | g_0 \rangle a_0 + \langle g_1 | g_1 \rangle a_1 & \dots + \langle g_1 | g_m \rangle a_m = \langle g_1 | y \rangle \\
\vdots & \vdots & \vdots \\
\langle g_m | g_0 \rangle a_0 + \langle g_m | g_1 \rangle a_1 & \dots + \langle g_m | g_m \rangle a_m = \langle g_m | y \rangle\n\end{cases}
$$

ou

$$
\begin{pmatrix}\n\langle g_0 | g_0 \rangle & \langle g_0 | g_1 \rangle & \dots & \langle g_0 | g_m \rangle \\
\langle g_1 | g_0 \rangle & \langle g_1 | g_1 \rangle & \dots & \langle g_1 | g_m \rangle \\
\vdots & \vdots & & \vdots \\
\langle g_m | g_0 \rangle & \langle g_m | g_1 \rangle & \dots & \langle g_m | g_m \rangle\n\end{pmatrix}\n\begin{pmatrix}\na_0 \\
a_1 \\
\vdots \\
a_m\n\end{pmatrix}\n=\n\begin{pmatrix}\n\langle g_0 | y \rangle \\
\langle g_1 | y \rangle \\
\vdots \\
\langle g_m | y \rangle\n\end{pmatrix}
$$

K ロ ▶ K (日 ) | K 등 > K 등 ) | 1 등 | 1 9 Q Q Q

[Método dos Mínimos Quadrados](#page-0-0)

 $\mathrel{\sqsubseteq}$  [Sistema Normal](#page-0-0)

Exemplo

1. Modelo:

$$
v(t) = a_0g_0(t) + a_1g_1(t)
$$

$$
g_0(t)=1; \quad g_1(t)=t
$$

2. Resultados Empíricos

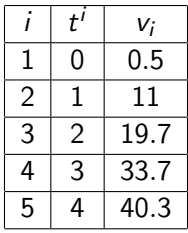

[Método dos Mínimos Quadrados](#page-0-0)

 $\mathrel{\rule{0pt}{0pt}\text{\large$\ll$}}$  [Sistema Normal](#page-0-0)

## Sistema Normal

$$
\left(\begin{array}{cc} \langle g_0 \mid g_0 \rangle & \langle g_0 \mid g_1 \rangle \\ \langle g_1 \mid g_0 \rangle & \langle g_1 \mid g_1 \rangle \end{array}\right) \left(\begin{array}{c} a_0 \\ a_1 \end{array}\right) = \left(\begin{array}{c} \langle g_0 \mid y \rangle \\ \langle g_1 \mid y \rangle \end{array}\right)
$$

 $A \equiv \begin{pmatrix} 1 & 0 & 0 \\ 0 & 0 & 0 \\ 0 & 0 & 0 \\ 0 & 0 & 0 \\ 0 & 0 & 0 \\ 0 & 0 & 0 \\ 0 & 0 & 0 \\ 0 & 0 & 0 \\ 0 & 0 & 0 \\ 0 & 0 & 0 \\ 0 & 0 & 0 \\ 0 & 0 & 0 \\ 0 & 0 & 0 \\ 0 & 0 & 0 \\ 0 & 0 & 0 \\ 0 & 0 & 0 & 0 \\ 0 & 0 & 0 & 0 \\ 0 & 0 & 0 & 0 \\ 0 & 0 & 0 & 0 & 0 \\ 0 & 0 & 0 & 0 & 0 \\ 0 & 0 & 0 &$ 

<span id="page-11-0"></span>[Método dos Mínimos Quadrados](#page-0-0)

 $\mathrel{\rule{0pt}{0pt}\text{\large$\ll$}}$  [Sistema Normal](#page-0-0)

$$
\langle g_0 | g_0 \rangle =
$$
  
 
$$
g_0(t_1) \cdot g_0(t_1) + g_0(t_2) \cdot g_0(t_2) + g_0(t_3) \cdot g_0(t_3) + g_0(t_4) \cdot g_0(t_4) + g_0(t_5) \cdot g_0(t_5)
$$
  
 
$$
\langle g_0 | g_0 \rangle = 1 \cdot 1 + 1 \cdot 1 + 1 \cdot 1 + 1 \cdot 1 + 1 \cdot 1 = 5
$$

$$
\langle g_0 | g_1 \rangle = \langle g_1 | g_0 \rangle
$$
  

$$
g_0(t_1) \cdot g_1(t_1) + g_0(t_2) \cdot g_1(t_2) + g_0(t_3) \cdot g_1(t_3) + g_0(t_4) \cdot g_1(t_4) + g_0(t_5) \cdot g_1(t_5)
$$
  

$$
\langle g_0 | g_1 \rangle = 1 \cdot 0 + 1 \cdot 1 + 1 \cdot 2 + 1 \cdot 3 + 1 \cdot 4 = 10
$$

K ロ ▶ K (日 ) | K 등 > K 등 ) | 1 등 | 1 9 Q Q Q

<span id="page-12-0"></span>[Método dos Mínimos Quadrados](#page-0-0)

[Sistema Normal](#page-0-0)

$$
\langle g_1 | g_1 \rangle =
$$
  
\n
$$
g_1(t_1) \cdot g_1(t_1) + g_1(t_2) \cdot g_1(t_2) + g_1(t_3) \cdot g_1(t_3) + g_1(t_4) \cdot g_1(t_4) + g_1(t_5) \cdot g_1(t_5)
$$
  
\n
$$
\langle g_1 | g_1 \rangle = 0 \cdot 0 + 1 \cdot 1 + 2 \cdot 2 + 3 \cdot 3 + 4 \cdot 4 = 30
$$

 $\langle g_0 | y \rangle =$ 

 $g_0(t_1) \cdot y_1 + g_0(t_2) \cdot y_2 + g_0(t_3) \cdot y_3 + g_0(t_4) \cdot y_4 + g_0(t_5) \cdot y_5$  $\langle g_0 | v \rangle = 1 \cdot 0.5 + 1 \cdot 11 + 1 \cdot 19.7 + 1 \cdot 33.7 + 1 \cdot 40.3 = 105.2$ 

$$
\langle g_1 | y \rangle =
$$
  
\n
$$
g_1(t_1) \cdot y_1 + g_1(t_2) \cdot y_2 + g_1(t_3) \cdot y_3 + g_1(t_4) \cdot y_4 + g_1(t_5) \cdot y_5
$$
  
\n
$$
\langle g_1 | y \rangle = 0 \cdot 0.5 + 1 \cdot 11 + 2 \cdot 19.7 + 3 \cdot 33.7 + 4 \cdot 40.3 = 312.7
$$

<span id="page-13-0"></span>[Método dos Mínimos Quadrados](#page-0-0)

 $\mathrel{\rule{0pt}{0pt}\text{\large$\ll$}}$  [Sistema Normal](#page-0-0)

$$
\left(\begin{array}{cc}5 & 10\\10 & 30\end{array}\right)\left(\begin{array}{c}a_0\\a_1\end{array}\right)=\left(\begin{array}{c}105.2\\312.7\end{array}\right)
$$

$$
a_0 = \frac{105.2 \cdot 30 - 10 \cdot 312.7}{5 \cdot 30 - 10 \cdot 10} = 0.58
$$

$$
a_1 = \frac{5 \cdot 312.7 - 105.2 \cdot 10}{5 \cdot 30 - 10 \cdot 10} = 10.23
$$

Melhor Ajuste:  $v(t) = 0.58 + 10.23t$ 

K ロ ▶ K (日 ) | K 등 > K 등 ) | 1 등 | 1 9 Q Q Q

<span id="page-14-0"></span>[Método dos Mínimos Quadrados](#page-0-0)

 $\mathrel{\rule{0pt}{0pt}\text{\large$\ll$}}$  [Sistema Normal](#page-0-0)

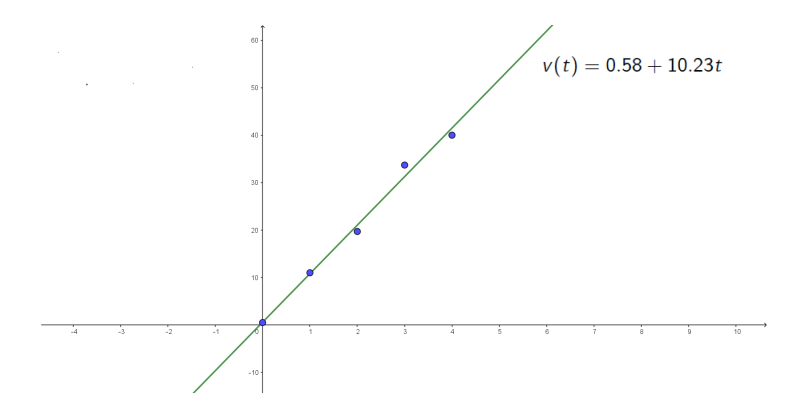

K ロ > K @ > K 등 > K 등 > … 등 …  $OQ$